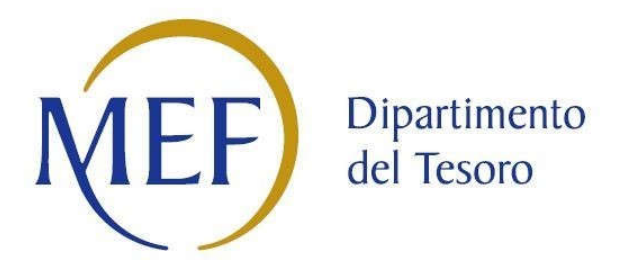

## *Patrimonio della PA*

# **SCHEDA PER LA RILEVAZIONE DEI RAPPRESENTANTI DELLE AMMINISTRAZIONI PRESSO ORGANI DI GOVERNO, SOCIETA' ED ENTI**

**NET SPA**

**Dati relativi all'anno 2017**

#### **DATI ANAGRAFICI DELLA PARTECIPATA**

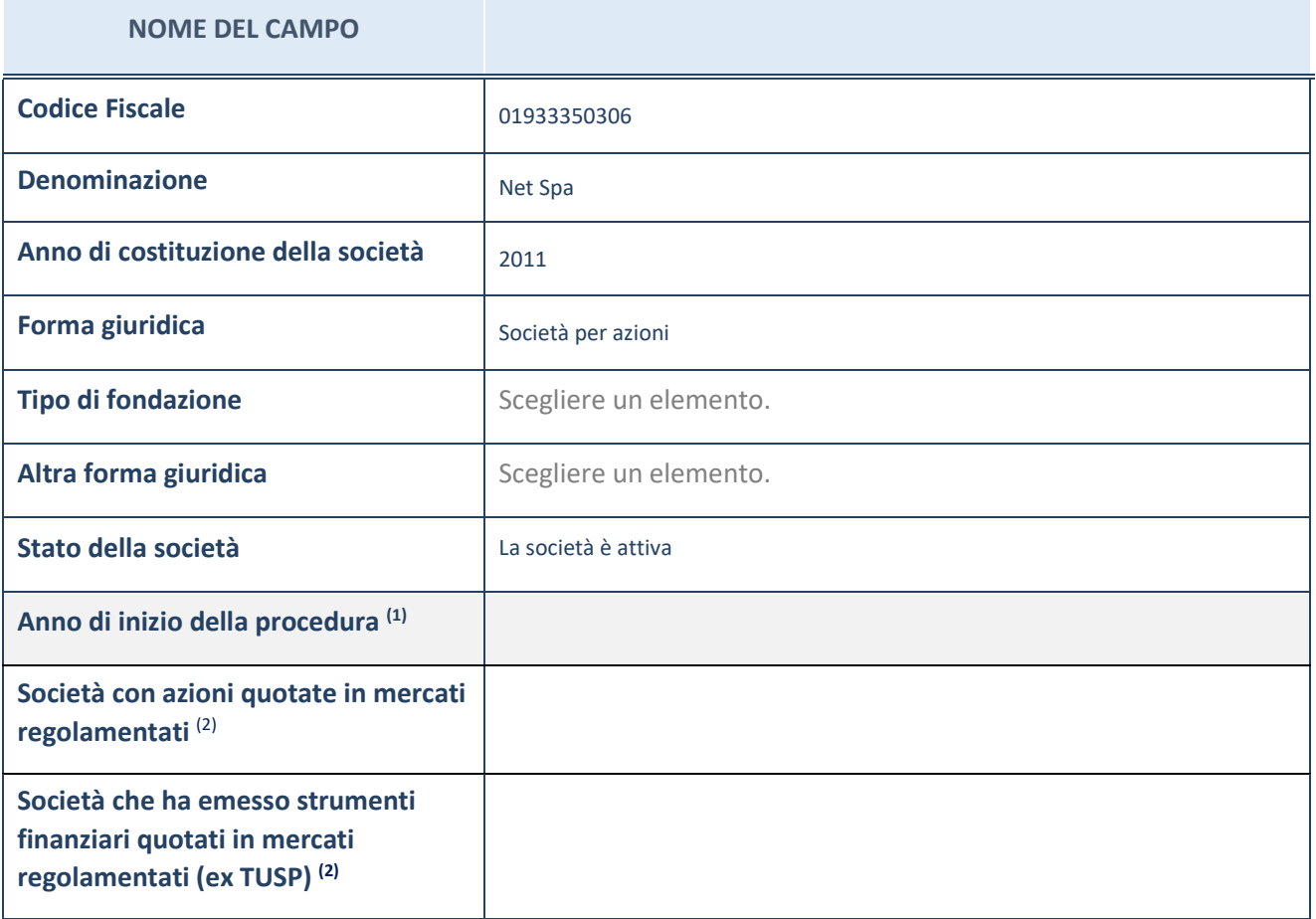

(1) Compilare il campo "anno di inizio della procedura" solo se nel campo "stato della società" è stato selezionato un elemento diverso da "La società è attiva".

(2) Le società emittenti azioni o strumenti finanziari in mercati regolamentati nell'applicativo sono individuate mediante elenchi ufficiali.

#### **SEDE LEGALE DELLA PARTECIPATA**

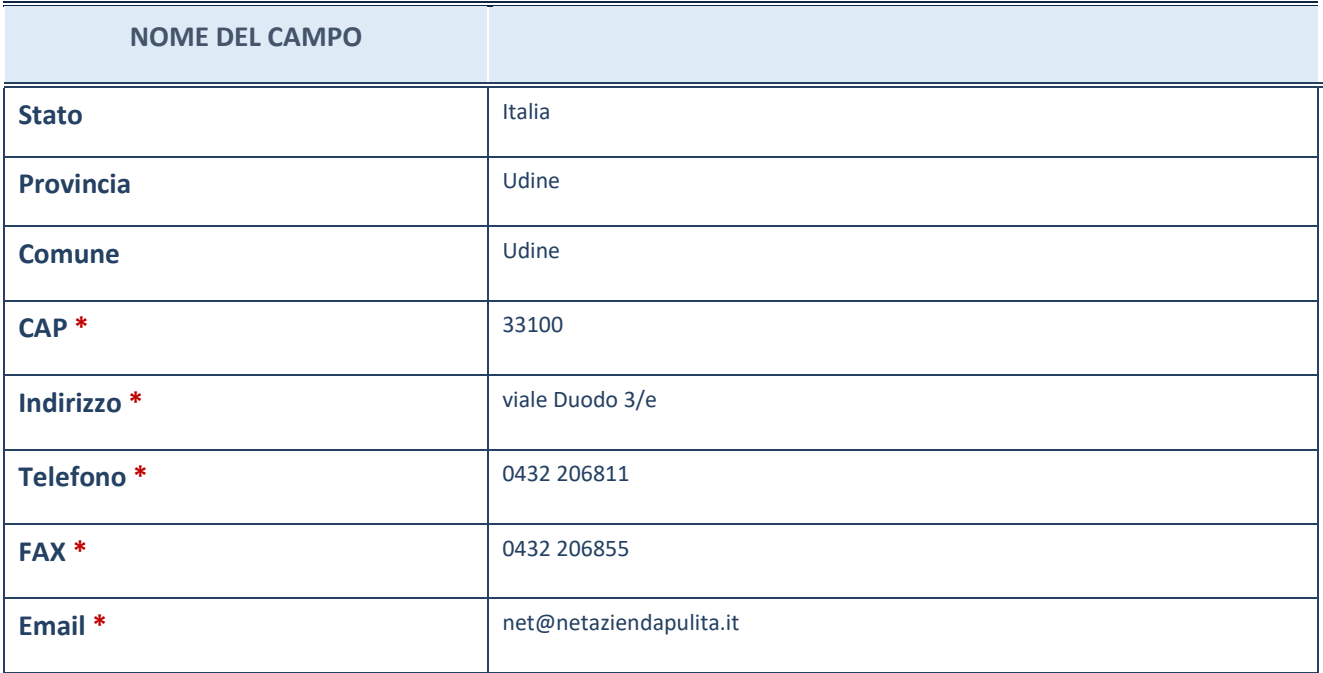

**\***campo con compilazione facoltativa

### **SETTORE DI ATTIVITÀ DELLA PARTECIPATA**

La lista dei codici Ateco è disponibile al link *http://www.istat.it/it/strumenti/definizioni-eclassificazioni/ateco-2007*

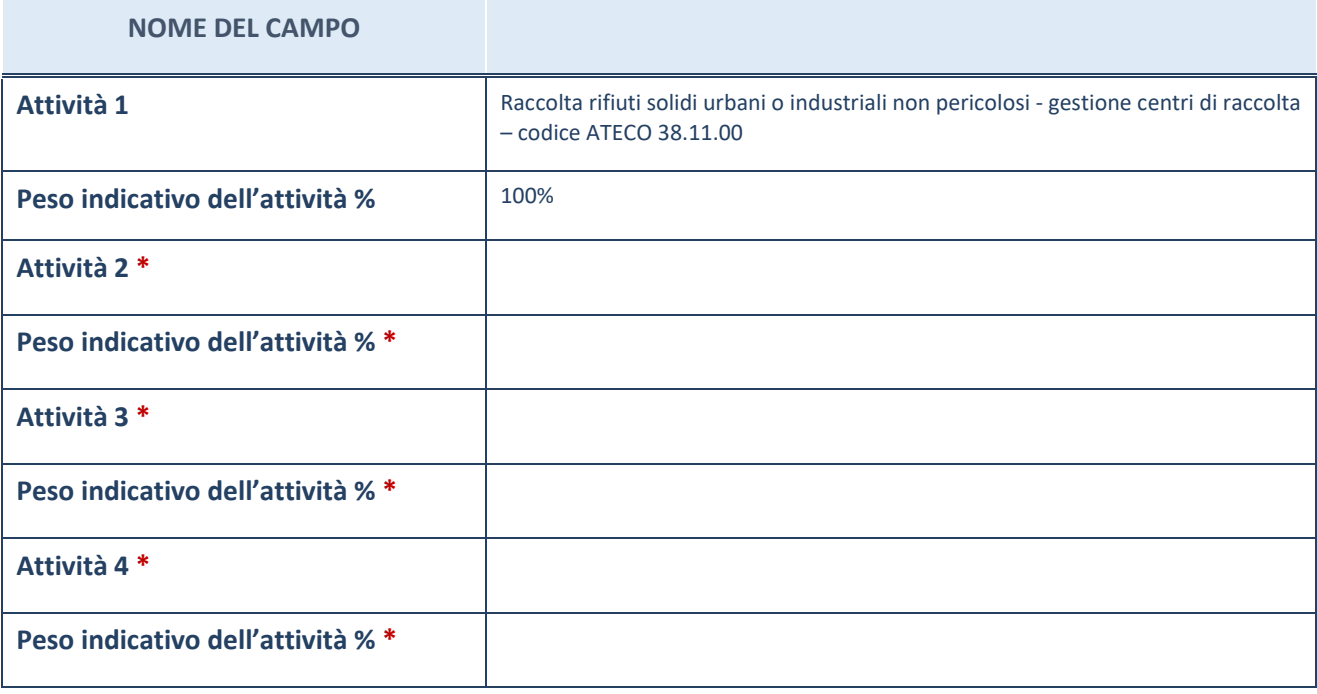

**\***campo con compilazione facoltativa

#### **RAPPRESENTANTI DELL'AMMINISTRAZIONE NEGLI ORGANI DI GOVERNO DELLA PARTECIPATA**

**ATTENZIONE:** Compilare una scheda per ogni rappresentante dell'Amministrazione nominato negli organi di governo della società o dell'ente.

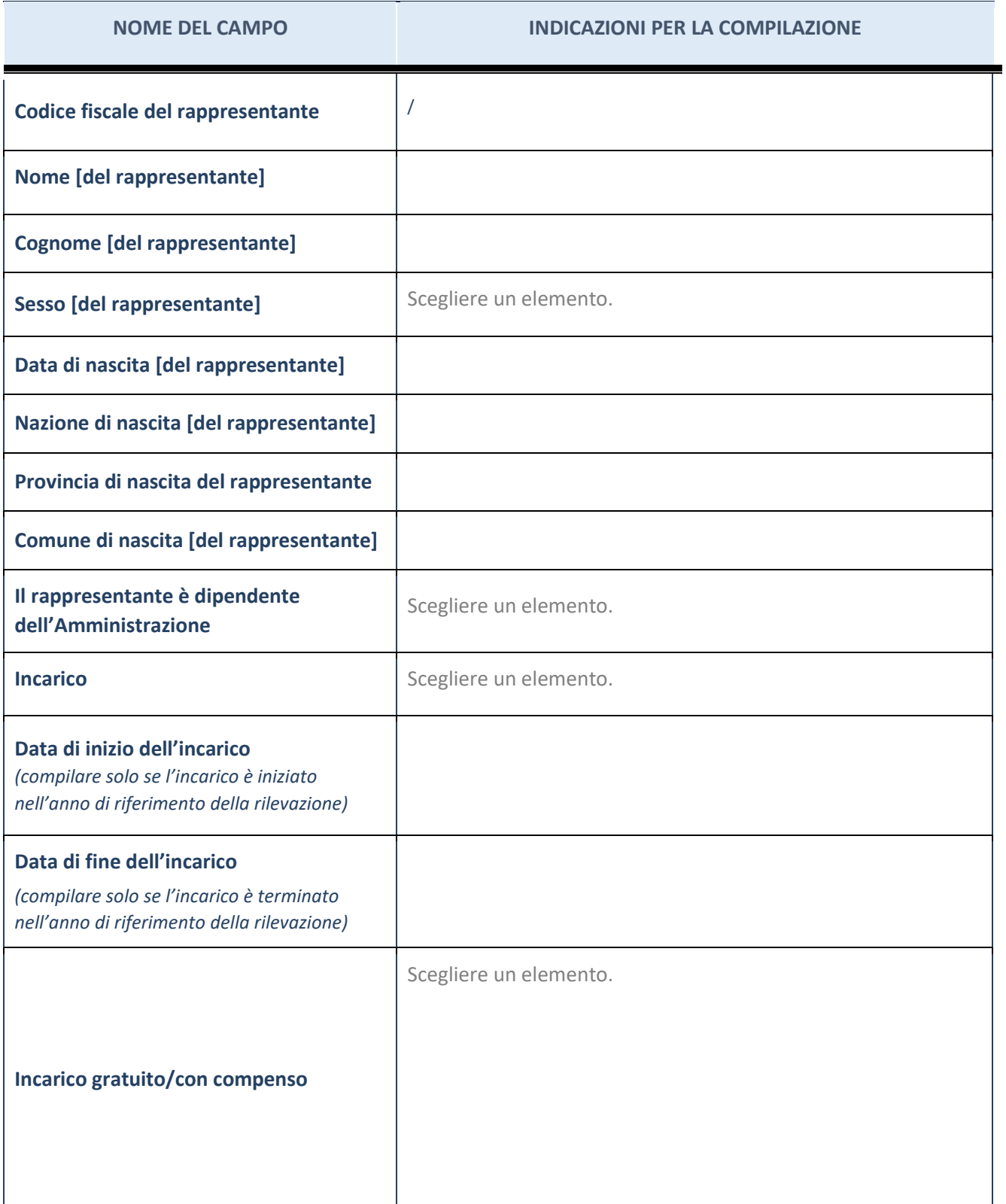

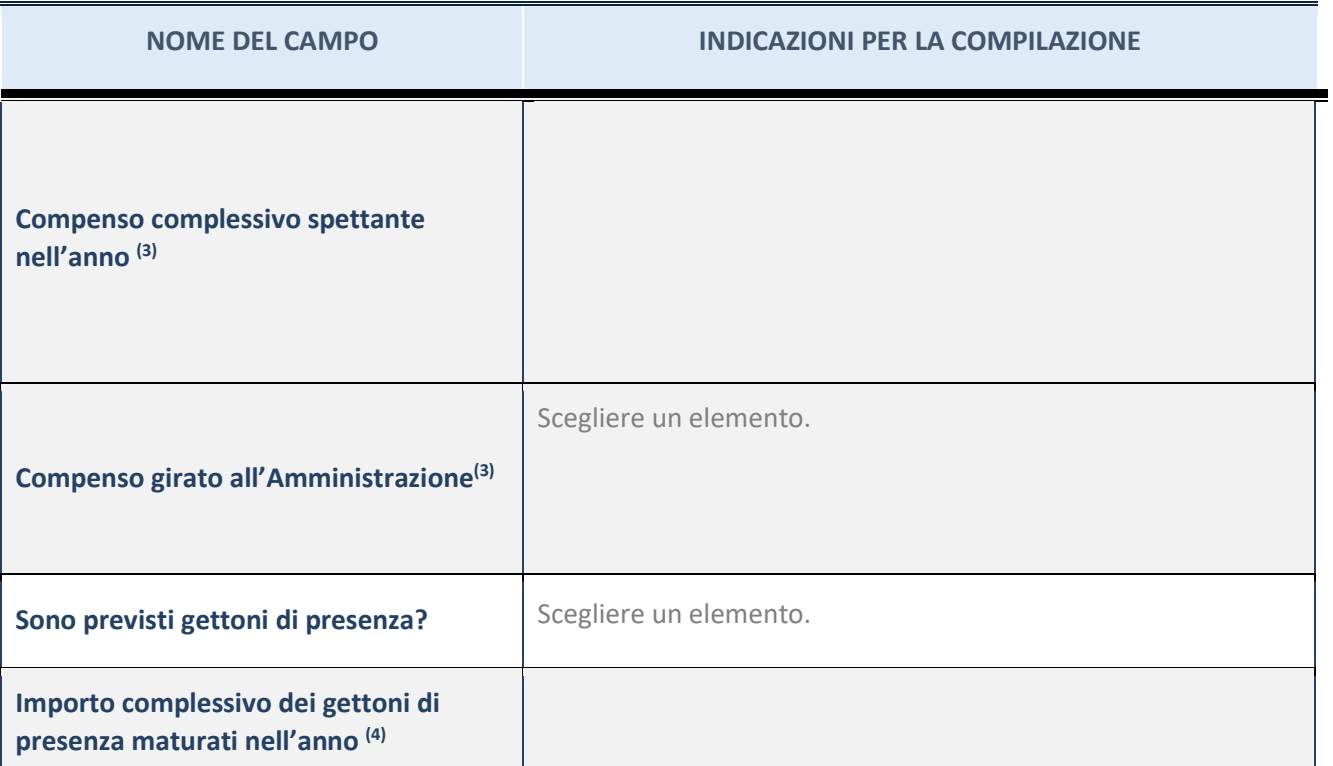

(3) Compilare se è stato indicato che l'incarico prevede un compenso.

 $(4)$  Compilare se nel campo "Sono previsti gettoni di presenza?" è stato selezionato "sì".